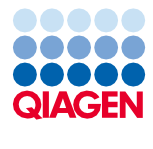

Juin 2022

# Instructions d'utilisation (Manuel) du QIAsymphony® DSP DNA Kit

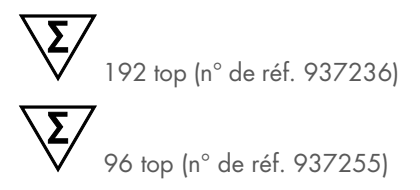

Version 2

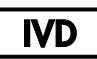

Pour utilisation diagnostique in vitro À utiliser avec le QIAsymphony DSP DNA Mini Kit et le QIAsymphony DSP DNA Midi Kit.

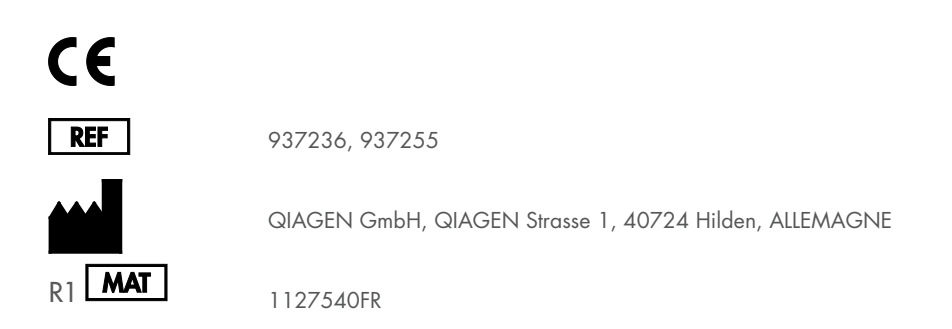

Sample to Insight

## Sommaire

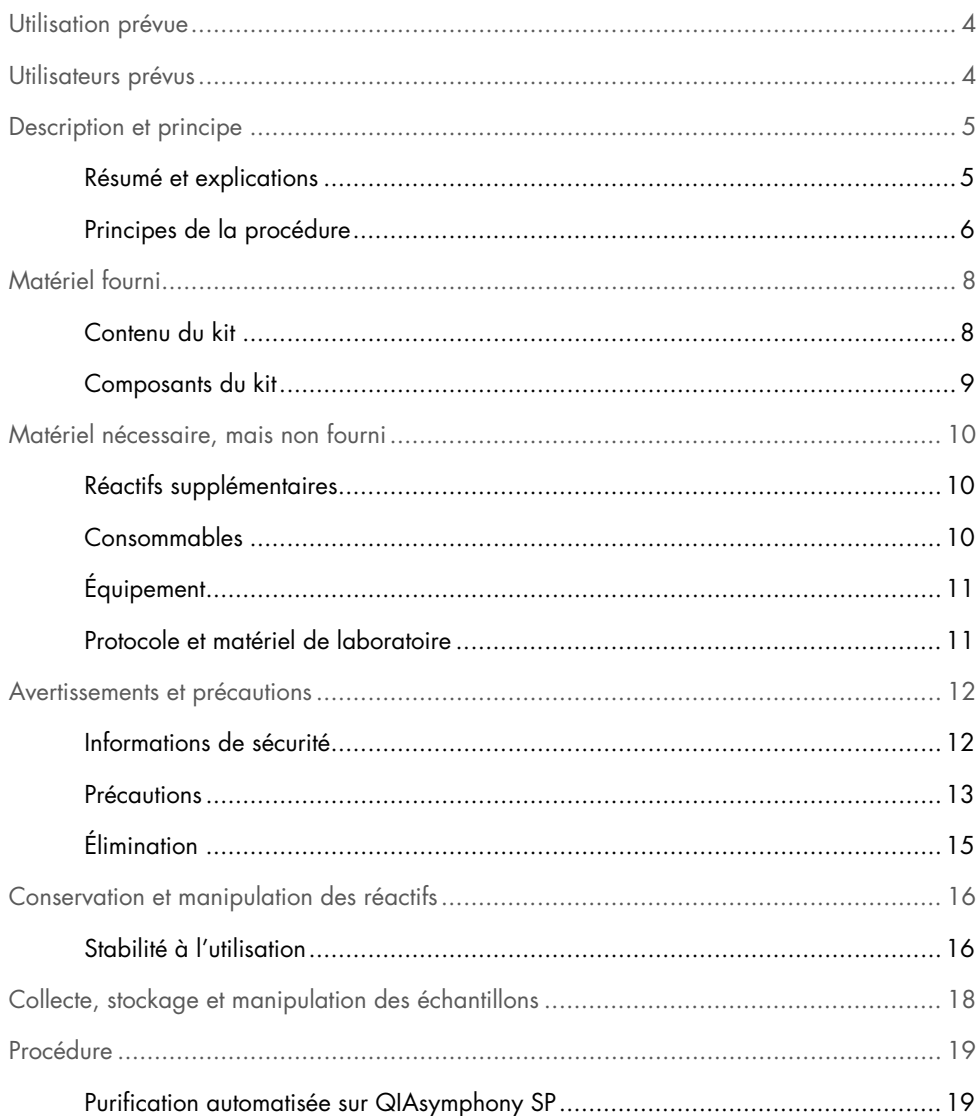

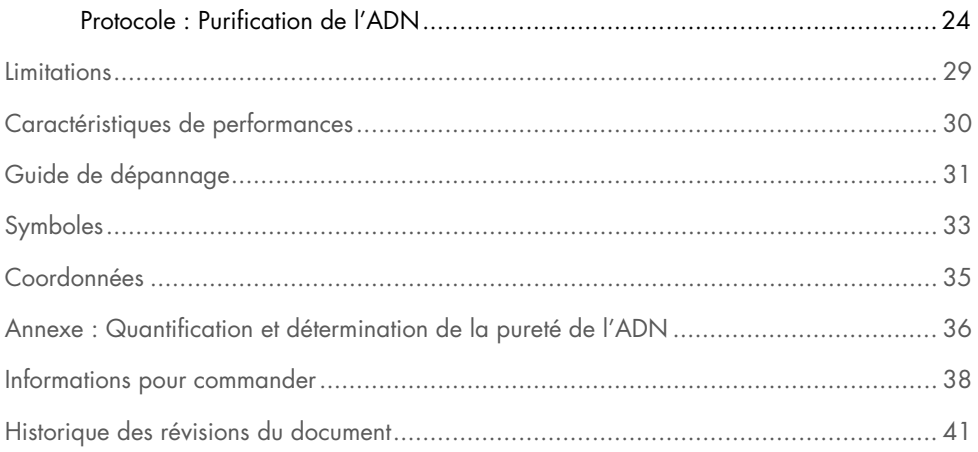

## <span id="page-3-0"></span>Utilisation prévue

Les QIAsymphony DSP DNA Mini Kit et QIAsymphony DSP DNA Midi Kit reposent sur une technologie d'extraction et de purification automatisées de l'ADN à partir de spécimens biologiques à l'aide de particules magnétiques.

Le système QIAsymphony DSP DNA est destiné à être utilisé dans le cadre de diagnostics in vitro.

## <span id="page-3-1"></span>Utilisateurs prévus

Ces produits sont destinés à l'usage des professionnels, tels que les techniciens et les médecins formés aux techniques de la biologie moléculaire.

## <span id="page-4-0"></span>Description et principe

### <span id="page-4-1"></span>Résumé et explications

Les QIAsymphony DSP DNA Kits sont prévus exclusivement pour une utilisation sur l'appareil QIAsymphony SP. Les QIAsymphony DSP DNA Kits se composent de réactifs pour purification entièrement automatisée d'ADN total provenant de sang total, de couche leuco-plaquettaire, de tissus et d'échantillons de tissu fixés au formol et inclus en paraffine (formalin-fixed, paraffinembedded, FFPE) humains, ainsi que de purification simultanée d'ADN viral provenant de sang total humain. Toutefois, les caractéristiques de performance n'ont pas été établies pour tous les types de virus, de tissus et de tissus FFPE, et doivent être validées par l'utilisateur. La technologie des particules magnétiques permet la purification d'acides nucléiques de haute qualité qui ne contiennent pas de protéines, de nucléases ni d'autres impuretés. Les acides nucléiques purifiés sont prêts à l'emploi dans les applications en aval, telles que l'amplification ou d'autres réactions enzymatiques. Le poste de travail QIAsymphony SP exécute toutes les étapes de la procédure de purification. Il est possible de traiter jusqu'à 96 échantillons, par lot de 24, en un seul cycle. Les protocoles pour tissus et tissus FFPE nécessitent un traitement manuel préalable.

### <span id="page-5-0"></span>Principes de la procédure

La technologie QIAsymphony combine la rapidité et l'efficacité de la purification de l'acide nucléique à base de silice avec la manipulation pratique des particules magnétiques [\(Figure](#page-5-1) 1, ci-dessous). La procédure de purification est conçue pour garantir le traitement sans risques et reproductible d'échantillons potentiellement infectieux. Elle comprend 4 étapes : lyse, liaison, lavage et élution (voir l'organigramme, page [7\)](#page-6-0). L'utilisateur a le choix entre plusieurs volumes d'élution.

![](_page_5_Figure_2.jpeg)

<span id="page-5-1"></span>Figure 1. Schéma du principe de fonctionnement du QIAsymphony SP. Le QIAsymphony SP traite un échantillon contenant des particules magnétiques de la manière suivante : Un barreau aimanté protégé par un manchon pénètre dans un puits contenant l'échantillon et attire les particules magnétiques. Le manchon du barreau aimanté est ensuite placé au-dessus d'un autre puits dans lequel les particules magnétiques sont libérées. Ces étapes sont répétées plusieurs fois pendant le traitement de l'échantillon. Muni d'une tête magnétique contenant une barrette de 24 barreaux aimantés, le QIAsymphony SP est capable de traiter simultanément jusqu'à 24 échantillons.

<span id="page-6-0"></span>![](_page_6_Figure_0.jpeg)

ADN pur et de haute qualité

## <span id="page-7-0"></span>Matériel fourni

### <span id="page-7-1"></span>Contenu du kit

![](_page_7_Picture_192.jpeg)

\* Pour 96 préparations de 1 000 µl ou 144 préparations de 400 µl.

† Contient des sels de guanidine. Non compatible avec les désinfectants contenant de l'eau de Javel. Voir page [12](#page-11-1) pour les [Informations de sécurité.](#page-11-1)

- ‡ Contient de l'azoture de sodium comme conservateur.
- § Un kit de scellage réutilisable contient 8 bandelettes de scellage réutilisables.
- ¶ Voir page [33](#page-32-0) pour la liste des symboles avec les définitions.

### <span id="page-8-0"></span>Composants du kit

Les principaux composants du kit contenant des principes actifs sont expliqués ci-dessous.

![](_page_8_Picture_100.jpeg)

## <span id="page-9-0"></span>Matériel nécessaire, mais non fourni

Lors de la manipulation de produits chimiques, porter systématiquement une blouse de laboratoire, des gants jetables et des lunettes de protection adéquats. Pour plus d'informations, consulter les fiches de données de sécurité (FDS) correspondantes, disponibles auprès du fournisseur du produit.

### <span id="page-9-1"></span>Réactifs supplémentaires

- Solution saline tamponnée au phosphate ([Phosphate-buffered saline, PBS], peut être nécessaire pour diluer les échantillons)
- Facultatif : RNase A sans DNase (pour réduire la teneur en ARN)
- Buffer ATL (4 x 50 ml, n° de réf. 939016) pour utilisation avec les protocoles QIAsymphony Tissue
- Deparaffinization Solution (1 x 50 ml, n° de réf. 939018) pour utilisation avec les protocoles QIAsymphony FFPE Tissue

### <span id="page-9-2"></span>Consommables

- Sample Prep Cartridges, 8-well cartridges (cartouches de préparation des échantillons à 8 puits) (n° de réf. 997002)
- 8-Rod Covers (n° de réf. 997004)
- Filter-Tips, 200 µl and 1500 µl (cônes munis de filtre, 200 µl et 1.500 µl) (références 990332 et 997024)
- Tubes d'échantillon. Pour connaître les formats de tubes primaires et secondaires compatibles, voir la liste du matériel de laboratoire, disponible dans l'onglet Resource (Ressources), sur la page du produit, à l'adresse [www.qiagen.com](http://www.qiagen.com/).
- Tubes de contrôle interne à utiliser avec le protocole QIAsymphony Virus Blood : Pour connaître les formats de tube compatibles, voir la liste du matériel de laboratoire disponible dans l'onglet Resource (Ressource) sur la page du produit à l'adresse [www.qiagen.com](http://www.qiagen.com/).

 Tubes ou plaques d'élution. Pour connaître les formats de tubes et de plaques d'élution compatibles, voir la liste du matériel de laboratoire, disponible dans l'onglet Resource, sur la page du produit, à l'adresse [www.qiagen.com](http://www.qiagen.com/).

### <span id="page-10-0"></span>Équipement[\\*](#page-10-2)

- QIAsymphony SP (n° 9001297)
- **•** Agitateur vortex
- ThermoMixer<sup>®</sup> ou agitateur incubateur (si nécessaire)
- Centrifugeuse (si nécessaire)

### <span id="page-10-1"></span>Protocole et matériel de laboratoire

![](_page_10_Picture_215.jpeg)

#### <span id="page-10-3"></span>Tableau 1. Synthèse du protocole

Outre le manuel, les fiches de protocole et la liste du matériel de laboratoire se trouvent sous l'onglet « Resource » (Ressources) de la page du produit sur [www.qiagen.com](http://www.qiagen.com/).

<span id="page-10-2"></span><sup>\*</sup> Avant utilisation, s'assurer que les instruments ont été vérifiés et calibrés conformément aux recommandations du fabricant.

## <span id="page-11-0"></span>Avertissements et précautions

Noter qu'il peut être nécessaire de consulter la réglementation locale avant de signaler tout incident grave survenant en lien avec le produit au fabricant et/ou son représentant autorisé et à l'organisme de régulation du pays de l'utilisateur et/ou du patient.

Pour utilisation diagnostique in vitro.

Lire attentivement toutes les instructions avant d'utiliser le kit.

Il convient d'être conscient des risques restants suivants :

Lors de l'utilisation de tubes secondaires, s'assurer que les ID des échantillons ne sont pas mélangés pendant le transfert de l'ID de l'échantillon de la sonde primaire à la sonde secondaire.

Les ID des échantillons peuvent également être saisis manuellement (pour plus de détails, se reporter au *manuel d'utilisation du QIAsymphony SP*). Si des données d'ID erronées sont saisies manuellement, une mauvaise corrélation entre l'échantillon et le patient peut se produire.

### <span id="page-11-1"></span>Informations de sécurité

Lors de la manipulation de produits chimiques, porter systématiquement une blouse de laboratoire, des gants jetables et des lunettes de protection adéquats. Pour plus d'informations, consulter les fiches de données de sécurité (FDS) appropriées. Celles-ci sont disponibles en ligne dans un format PDF pratique et compact sur le site [www.qiagen.com/safety](https://www.qiagen.com/gb/support/qa-qc-safety-data/safety-data-sheets/) répertoriant les FDS imprimables pour chaque kit QIAGEN® et chaque composant.

 Tous les produits chimiques et biologiques sont potentiellement dangereux. Les prélèvements et échantillons sont potentiellement infectieux et doivent être traités comme du matériel présentant un risque biologique.

#### Informations d'urgence

#### CHEMTREC

États-Unis et Canada 1-800-424-9300 En dehors des États-Unis et du Canada +1 703-527-3887

![](_page_12_Picture_3.jpeg)

NE PAS ajouter d'eau de Javel ou de solutions acides directement aux déchets de préparation des échantillons.

Certains tampons des cartouches de réactif (RC) contiennent des sels de guanidine qui peuvent former des composés hautement réactifs lorsqu'ils sont associés à un javellisant. En cas de déversement de ces tampons, nettoyer avec un détergent de laboratoire approprié et de l'eau. Si le liquide renversé contient des agents potentiellement infectieux, nettoyer l'endroit contaminé d'abord avec un détergent de laboratoire et de l'eau, puis avec de l'hypochlorite de sodium à 1 % (v/v).

### <span id="page-12-0"></span>**Précautions**

Les mentions de danger et les conseils de prudence applicables aux composants des QIAsymphony DSP DNA Kits.

Q<sub>SB1</sub>

![](_page_12_Picture_9.jpeg)

Contient : thiocyanate de guanidine et isopropanol. Danger ! Peut être nocif en cas d'ingestion ou de contact avec la peau. Peut être nocif en cas d'ingestion et de pénétration dans les voies respiratoires. Provoque des brûlures de la peau et des lésions oculaires graves. Peut provoquer somnolence ou vertiges. Liquide et vapeurs inflammables. Nocif pour les organismes aquatiques, entraîne des effets néfastes à long terme. Au contact d'un acide, dégage un gaz très toxique. Tenir à l'écart de la chaleur/des étincelles/des flammes nues/des surfaces chaudes. Ne pas fumer. Porter des gants de protection/des vêtements de protection/un équipement de protection des yeux/du visage. EN CAS DE CONTACT AVEC LES YEUX : rincer avec précaution à l'eau pendant plusieurs minutes. Enlever les lentilles de contact si la victime en porte et si elles peuvent être facilement enlevées. Continuer à rincer. En cas d'exposition prouvée ou suspectée : Appeler immédiatement un CENTRE ANTIPOISON ou un médecin. Rincer la bouche. Ne PAS faire vomir. Laver les vêtements contaminés avant de les réutiliser. Stocker dans un endroit bien ventilé. Garder sous clef. Éliminer le contenu/récipient dans une usine de traitement des déchets agréée.

#### **MBS**

Avertissement ! Provoque une légère irritation cutanée. Porter des gants de protection/des vêtements de protection/un équipement de protection des yeux/du visage.

#### Protéinase K

![](_page_13_Picture_3.jpeg)

Contient de la protéinase K. Danger ! Provoque une légère irritation cutanée. Peut provoquer des symptômes allergiques ou d'asthme ou des difficultés respiratoires par inhalation. Éviter de respirer les poussières/fumées/gaz/dispersions/vapeurs/aérosols. Porter des gants de protection/des vêtements de protection/un équipement de protection des yeux/du visage. Porter un équipement de protection respiratoire. En cas d'exposition prouvée ou suspectée : appeler un CENTRE ANTIPOISON ou un médecin. Transporter la victime à l'extérieur et la maintenir dans une position où elle peut confortablement respirer. Éliminer le contenu/récipient dans une usine de traitement des déchets agréée.

Q<sub>SL1</sub>

![](_page_13_Picture_6.jpeg)

Contient : chlorhydrate de guanidine et acide maléique. Avertissement ! Peut être nocif en cas d'ingestion ou d'inhalation. Provoque une irritation cutanée. Peut provoquer une allergie cutanée. Provoque une sévère irritation des yeux. Porter des gants de protection/des vêtements de protection/un équipement de protection des yeux/du visage.

QSW1

![](_page_13_Picture_9.jpeg)

Contient : éthanol ; chlorhydrate de guanidine ; chlorure de lithium. Avertissement ! Peut être nocif en cas d'ingestion ou d'inhalation. Provoque une irritation cutanée. Provoque une sévère irritation des yeux. Liquide et vapeurs inflammables. Tenir à l'écart de la chaleur/des étincelles/des flammes nues/des surfaces chaudes. Ne pas fumer. Porter des gants de protection/des vêtements de protection/un équipement de protection des yeux/du visage. Appeler un CENTRE ANTIPOISON ou un médecin en cas de malaise. Enlever les vêtements contaminés et les laver avant réutilisation. Stocker dans un endroit bien ventilé. Éliminer le contenu/récipient dans une usine de traitement des déchets agréée.

#### QSW<sub>2</sub>

![](_page_13_Picture_12.jpeg)

Contient : éthanol. Danger ! Provoque une sévère irritation des yeux. Liquide et vapeurs très inflammables. Tenir à l'écart de la chaleur/des étincelles/des flammes nues/des surfaces chaudes. Ne pas fumer. Porter des gants de protection/des vêtements de protection/un équipement de protection des yeux/du visage. Stocker dans un endroit bien ventilé. Éliminer le contenu/récipient dans une usine de traitement des déchets agréée.

### <span id="page-14-0"></span>Élimination

Les déchets contiennent des échantillons et des réactifs. Ceux-ci peuvent contenir des matières toxiques ou infectieuses et doivent être mis au rebut de manière appropriée. Se reporter aux règles de sécurité en vigueur concernant les procédures de mise au rebut. Pour plus d'informations, consulter les fiches de données de sécurité (FDS) appropriées. Elles

sont disponibles en ligne au format PDF à l'adresse [www.qiagen.com/safety](https://www.qiagen.com/gb/support/qa-qc-safety-data/safety-data-sheets/), où il est possible de trouver, consulter et imprimer les FDS de chaque kit et composant de kit QIAGEN.

## <span id="page-15-0"></span>Conservation et manipulation des réactifs

Prêter attention aux dates de péremption et aux conditions de conservation imprimées sur l'emballage et les étiquettes des composants. Ne pas utiliser de composants périmés ou stockés dans de mauvaises conditions.

Les QIAsymphony DSP DNA Kits doivent être stockés debout, à température ambiante (15–25 °C). Les particules magnétiques contenues dans les cartouches de réactif (RC) restent actives lorsqu'elles sont stockées à cette température. Dans de bonnes conditions de stockage, le kit est stable jusqu'à la date limite d'utilisation figurant sur la boîte du kit.

Les QIAsymphony DSP DNA Kits contiennent une solution de protéinase K prête à l'emploi qui peut être conservée à température ambiante.

Remarque : la date limite d'utilisation du kit figure sur l'étiquette de la boîte du QIAsymphony DSP DNA Kit. Le fichier de résultats indique uniquement les dates limites d'utilisation des cartouches de réactif (RC).

### <span id="page-15-1"></span>Stabilité à l'utilisation

Les cartouches de réactif (RC) entamées peuvent être conservées pendant une durée maximale de 4 semaines, verticalement à température ambiante (15 à 25 °C), ce qui permet une réutilisation économique des réactifs et garantit une plus grande souplesse dans le traitement des échantillons. Sur les cartouches de réactif (RC) entamées, remettre le couvercle du compartiment contenant les particules magnétiques et sceller les cartouches de réactif (RC) avec les bandelettes d'étanchéité fournies dès la fin du cycle pour éviter l'évaporation.

Pour éviter l'évaporation des réactifs, la cartouche ne doit pas être ouverte pendant plus de 15 h (durée des cycles comprise) à une température ambiante maximale de 32°C.

L'analyse de lots contenant un faible nombre d'échantillons (< 24) augmente le temps d'ouverture de la cartouche de réactif (RC) et les volumes de tampon nécessaires, ce qui risque de diminuer le nombre total de préparations d'échantillons par cartouche.

Éviter l'exposition des cartouches de réactif (RC) à la lumière UV (p.ex. pour la décontamination) en raison du risque associé de vieillissement prématuré des cartouches et des tampons.

## <span id="page-17-0"></span>Collecte, stockage et manipulation des échantillons

Pour plus d'informations sur la procédure automatisée (notamment des informations sur les tubes d'échantillonnage qui peuvent être utilisées avec des protocoles spécifiques), le prélèvement, le stockage et la manipulation des échantillons, ainsi que sur les prétraitements spécifiques des échantillons, consulter les fiches de protocole pertinentes et la liste du matériel de laboratoire qui se trouvent sous l'onglet ressources de la page du produit sur [www.qiagen.com](http://www.qiagen.com/).

## <span id="page-18-0"></span>Procédure

### <span id="page-18-1"></span>Purification automatisée sur QIAsymphony SP

Avec le QIAsymphony SP, la préparation automatisée des échantillons est simple et pratique. Les échantillons, les réactifs, les consommables et les éluats sont séparés dans différents tiroirs. Il suffit de charger les échantillons, les réactifs fournis dans des cartouches spéciales et les portoirs de consommables dans les tiroirs correspondants avant un cycle. Lancer le protocole et récupérer l'ADN purifié dans le tiroir à « Eluate » (Éluat) après traitement. Consulter les manuels d'utilisation fournis avec l'appareil pour les instructions d'utilisation.

Remarque **:** les opérations de maintenance optionnelle ne sont pas obligatoires pour faire fonctionner l'instrument mais elles sont vivement recommandées afin de réduire le risque de contamination.

La gamme des protocoles disponibles est continuellement enrichie et il est possible de télécharger gratuitement d'autres protocoles QIAGEN à l'adresse www.giagen.com.

### Chargement des cartouches de réactif (RC) dans le tiroir « Reagents and Consumables » (Réactifs et consommables)

Les réactifs pour la purification de l'ADN sont contenus dans une cartouche de réactif innovante (RC) [\(Figure](#page-19-0) 2, page [20\).](#page-19-0) Chaque compartiment de la cartouche contient un réactif particulier, tel que des particules magnétiques, un tampon de lyse, un tampon de lavage ou un tampon d'élution. Il est possible de refermer les cartouches de réactif (RC) entamées à l'aide de bandelettes d'étanchéité (RSS) en vue d'une réutilisation ultérieure, ce qui évite de générer des déchets dus à des restes de réactifs à la fin de la purification.

<span id="page-19-0"></span>![](_page_19_Figure_0.jpeg)

Figure 2. Cartouche de réactif (RC) QIAsymphony. La cartouche de réactif (RC) contient tous les réactifs nécessaires au cycle.

Avant de commencer la procédure, veiller à ce que les particules magnétiques soient complètement remises en suspension. Avant la première utilisation, retirer le compartiment des particules magnétiques du plateau de la cartouche de réactif, mélanger énergiquement au vortex pendant au moins 3 minutes, puis remettre le compartiment en place. Placer la cartouche de réactif (RC) sur le support pour cartouche de réactif. Placer le portoir de tubes d'enzyme (ER) sur le support de la cartouche de réactif. Avant d'utiliser une cartouche de réactif (RC) pour la première fois, placer le couvercle perforable (PL) sur le dessus de la cartouche de réactif (RC) [\(Figure](#page-19-0) 2, ci-dessus).

Remarque **:** le couvercle perforable (PL) est coupant. Faire attention lors de sa mise en place sur la cartouche de réactif (RC). Veiller à bien orienter le couvercle sur la cartouche de réactif (RC).

Après avoir retiré le couvercle de la cuvette à particules magnétiques et ouvert les tubes du portoir à enzymes (les capuchons à vis peuvent être rangés dans les fentes prévues à cet effet, voir la [Figure](#page-19-0) 2, ci-dessus), la cartouche de réactif (RC) est ensuite chargée dans le tiroir « Reagents and Consumables » (Réactifs et consommables).

Les cartouches de réactif (RC) entamées peuvent être stockées jusqu'à la prochaine utilisation (voir « [Conservation et manipulation des réactifs](#page-15-0) », page [16\).](#page-15-0)

#### Chargement des éléments en plastique dans le tiroir « Reagents and Consumables » (Réactifs et consommables)

Les cartouches de préparation des échantillons, les 8-Rod Covers (tous deux préalablement rangés dans des boîtes) et les cônes munis de filtres jetables (cônes de 200 µl sur supports bleus et cônes de 1 500 µl sur supports gris) sont chargés dans le tiroir « Reagents and Consumables » (Réactifs et consommables).

Remarque : veiller à retirer les couvercles des boîtes avant leur chargement dans le tiroir « Reagents and Consumables » (Réactifs et consommables).

Remarque : les cônes sont munis de filtres pour éviter la contamination croisée.

Les fentes pour supports de cônes de la table de travail QIAsymphony SP peuvent accueillir les deux types de supports. Le QIAsymphony SP identifie le type de cône chargé au moment de l'inventaire.

Remarque : ne pas remplir les supports de cônes, les boîtes des cartouches de préparation d'échantillons ou les 8-Rod Covers avant de lancer un nouveau cycle. Le QIAsymphony SP peut utiliser des supports de cônes et des boîtes qui ne sont pas pleins.

Pour connaître les consommables nécessaires, voir la fiche du protocole correspondant disponible en ligne à l'adresse www.giagen.com. Pour plus d'informations sur la commande de matériel en plastique, voir page [38.](#page-37-0)

#### Chargement du tiroir « Waste » (Déchets)

Les cartouches de préparation des échantillons et les 8-Rod Covers utilisés au cours d'un cycle sont rangés dans des boîtes vides situées dans le tiroir « Waste » (Déchets). Veiller à ce que le tiroir « Waste » (Déchets) contienne suffisamment de boîtes vides pour contenir tous les éléments en plastique usagés du cycle.

Remarque **:** veiller à retirer les couvercles des boîtes avant leur chargement dans le tiroir « Waste » (Déchets). Si des boîtes 8-Rod Covers sont utilisées dans le but de récupérer à la fois les cartouches de préparation des échantillons et les 8-Rod Covers, veiller à retirer le séparateur de boîtes.

Un sachet de récupération des cônes usagés doit être fixé sur la face avant du tiroir à la poubelle (« Waste »).

Remarque : l'automate ne vérifie pas la présence du sachet pour cônes usagés. Vérifier la bonne fixation du sachet pour cônes usagés avant le démarrage d'un cycle. Pour plus d'informations, consulter le manuel d'utilisation de votre appareil. Vider le sachet pour cônes usagés au plus tard après le traitement d'un maximum de 96 échantillons afin d'éviter l'enrayage dû aux cônes.

Un flacon à déchets collecte les liquides usagés issus de la purification. Le tiroir « Waste » (Déchets) ne peut être fermé que si le flacon à déchets est en place. Éliminer les déchets liquides conformément aux réglementations locales de sécurité et de respect de l'environnement. Ne pas autoclaver le flacon à déchets rempli. Vider le flacon au plus tard après le traitement d'un maximum de 96 échantillons.

#### Chargement du tiroir « Eluate » (Éluat)

Charger le portoir d'élution requis dans le tiroir « Eluate » (Éluat). Dans la mesure où le stockage à long terme des éluats dans le tiroir « Eluate » (Éluat) peut entraîner leur évaporation, la position de refroidissement doit être utilisée. Utiliser uniquement la fente « Elution slot 1 » (fente d'élution 1) avec le support réfrigérant correspondant.

#### Vérification de l'inventaire

Avant le démarrage d'un cycle, l'appareil vérifie que les consommables chargés dans les différents tiroirs sont en quantité suffisante pour les lots en file d'attente.

#### Préparation du matériau d'échantillon

Les kits QIAsymphony DSP DNA sont conçus pour la purification automatisée de l'ADN total provenant de sang total, de couche leuco-plaquettaire, de tissus et de tissus FFPE humains, ainsi que d'ADN viral provenant de sang total humain [\(Tableau](#page-10-3) 1, page [11\)](#page-10-3).

Éviter la formation de mousse dans ou sur les échantillons. Selon la nature de l'échantillon de départ, un traitement préalable peut être nécessaire. Amener tous les échantillons à température ambiante (15–25 °C) avant de lancer le cycle. Les protocoles pour tissus et tissus FFPE nécessitent un traitement manuel préalable. Pour en savoir plus sur la procédure automatisée, y compris sur les tubes d'échantillons compatibles avec un protocole spécifique et le prétraitement des échantillons, voir la fiche du protocole correspondant et la liste de matériel de laboratoire disponibles en ligne à l'adresse [www.qiagen.com](http://www.qiagen.com/).

#### Rendement de l'ADN purifié

Les rendements en ADN dépendent du type d'échantillon, du nombre de cellules nucléées dans l'échantillon, de la qualité du matériel de départ et du protocole utilisé pour isoler l'ADN. L'élution dans des volumes plus petits augmente la concentration finale d'ADN dans l'éluat mais réduit légèrement le rendement global en ADN. Il est recommandé d'utiliser un volume d'élution approprié pour l'application prévue en aval. Les QIAsymphony DSP DNA Kits copient l'ARN et l'ADN si les deux sont présents dans l'échantillon. Afin de minimiser le contenu en ARN dans l'échantillon, ajouter de la RNase A à l'échantillon à l'étape indiquée dans le protocole de prétraitement respectif. Pour plus d'informations, consulter les fiches de protocole disponibles sur [www.qiagen.com](http://www.qiagen.com/).

#### Stockage de l'ADN

Les conditions et la durée de stockage de l'acide nucléique purifié dépendent du matériau d'échantillon utilisé. De plus amples informations sont fournies dans les fiches de protocole correspondantes, disponibles sur www.qiagen.com.

Remarque **:** la stabilité de l'éluat dépend fortement de divers facteurs et est liée à l'application spécifique en aval. Elle a été établie pour les QIAsymphony DSP DNA Kits en conjonction avec des applications exemplaires en aval. Il incombe à l'utilisateur de consulter le mode d'emploi de l'application en aval spécifique utilisée dans son laboratoire et/ou de valider l'ensemble de la procédure pour établir des conditions de stockage appropriées.

### <span id="page-23-0"></span>Protocole : Purification de l'ADN

Cette section décrit un protocole général d'utilisation des QIAsymphony DSP DNA Kits. Les fiches de chaque protocole, disponibles en ligne à l'adresse [www.qiagen.com](http://www.qiagen.com/), donnent des informations détaillées, notamment les volumes et les tubes à utiliser.

#### Remarques importantes avant de commencer

- S'assurer de bien connaître le fonctionnement du QIAsymphony SP. Consulter les manuels d'utilisation fournis avec l'appareil pour les instructions d'utilisation.
- les opérations de maintenance optionnelle ne sont pas obligatoires pour faire fonctionner l'instrument mais elles sont vivement recommandées afin de réduire le risque de contamination.
- Avant de commencer la procédure, lire la rubrique « [Principes de la procédure](#page-5-0) », à partir de la page [6.](#page-5-0)
- S'assurer de prendre connaissance de la fiche du protocole correspondant à la procédure à réaliser (disponible en ligne à l'adresse [www.qiagen.com](http://www.qiagen.com/)).
- Avant d'utiliser une cartouche de réactif pour la première fois, vérifier que les Buffers QSL1 et QSB1 ne contiennent aucun précipité. Si nécessaire, retirer les cuves contenant les Buffers QSL1 et QSB1 de la cartouche de réactif et incuber pendant 30 minutes à 37 °C en agitant de temps en temps pour dissoudre les précipités. Veiller à remettre les compartiments à la bonne position. Si la cartouche de réactif est déjà percée, s'assurer que les cuves sont scellées à l'aide des bandelettes de scellage réutilisables et incuber la cartouche de réactif complète pendant 30 minutes à 37 °C dans un bain-marie en agitant de temps en temps.
- Éviter d'agiter vigoureusement la cartouche de réactif (RC) afin de ne pas former de mousse, source potentielle de problèmes de détection du niveau de liquide.

#### Étapes préliminaires

- Avant de commencer la procédure, veiller à la remise en suspension complète des particules magnétiques. Agiter vigoureusement au vortex la cuve contenant les particules magnétiques pendant au moins 3 minutes avant la première utilisation.
- Vérifier que le couvercle perforateur se trouve sur la cartouche de réactif et que le couvercle du compartiment des particules magnétiques a été retiré ou, en cas d'utilisation d'une cartouche entamée, que les bandelettes d'étanchéité ont été retirées.
- Veiller à ouvrir les tubes contenant l'enzyme.
- Si les échantillons portent un code-barres, les orienter dans le porte-tubes de manière à ce que les codes-barres se trouvent face au lecteur, à gauche du QIAsymphony SP.
- Pour connaître la compatibilité des tubes avec un protocole spécifique, voir la liste de matériel de laboratoire correspondante (disponible en ligne à l'adresse [www.qiagen.com](http://www.qiagen.com/)).
- Pour connaître les volumes minimaux d'échantillon des tubes primaires et secondaires pour un protocole spécifique, voir la liste de matériel de laboratoire correspondante (disponible en ligne à l'adresse [www.qiagen.com](http://www.qiagen.com/)). Les fiches indiquent également les tubes compatibles avec chaque protocole.

#### Procédure

- 1. Fermer tous les tiroirs et le capot.
- 2. Mettre le QIAsymphony SP sous tension et attendre que l'écran Sample Preparation (Préparation des échantillons) apparaisse, puis la fin de la procédure d'initialisation. L'interrupteur d'alimentation est situé dans le coin inférieur gauche du QIAsymphony SP.
- 3. Se connecter à l'instrument.
- 4. Veiller à préparer correctement le tiroir « Waste » (Déchets), puis lancer un inventaire de ce tiroir, y compris du sachet pour cônes usagés et du flacon à déchets liquides. Au besoin, remplacer le sachet de pointes usagées.
- 5. Charger le portoir d'élution requis dans le tiroir « Eluate » (Éluat).

Ne pas utiliser de plaque de 96 puits dans la fente « Elution slot 4 » (fente d'élution 4).

L'« Elution slot 1 » (fente d'élution 1) doit être utilisée, avec le support réfrigérant correspondant.

En cas d'utilisation d'une plaque de 96 puits, veiller à bien orienter la plaque pour éviter le mélange des échantillons lors des analyses en aval.

En cas d'utilisation du portoir Elution Microtubes CL, retirer la partie inférieure en tournant le portoir jusqu'à ce que la base se libère.

- 6. Charger la ou les cartouches de réactif et les consommables nécessaires dans le tiroir « Reagents and Consumables » (Réactifs et consommables).
- 7. Lancer la vérification de l'inventaire du tiroir « Reagents and Consumables » (Réactifs et consommables).
- 8. Placer les échantillons sur le porte-échantillons adapté et les charger dans le tiroir « Sample » (Échantillon).

Remarque : pour garantir une détection correcte du niveau de liquide, enfoncer les tubes dans le porte-tube ou l'élément d'insertion, si des éléments d'insertion sont utilisés.

Remarque importante : pour les application VirusBlood200, le ou les tubes contenant le mélange contrôle interne–Buffer ATE doivent être placés dans le slot A du tiroir « Sample » (Échantillon).

Pour plus d'informations sur la préparation du mélange et l'utilisation d'un contrôle interne, se reporter à la fiche de protocole correspondante (disponible sur [www.qiagen.com](http://www.qiagen.com/)).

9. À l'aide de l'écran tactile, saisir les informations demandées pour chaque lot d'échantillons à traiter.

Saisir les informations suivantes :

- 9a. Informations relatives aux échantillons (selon les portoirs utilisés)
- 9b. Protocole à effectuer (jeu de contrôles d'analyse)
- 9c. Volume d'élution et position de sortie
- 9d. Pour les applications VirusBlood200 : tube(s) contenant un ou plusieurs contrôles internes

Une fois les informations sur le lot saisies, l'état passe de « LOADED » (CHARGÉ) à « QUEUED » (DANS LA FILE D'ATTENTE). Dès qu'un lot est mis en attente, le bouton Run (Exécuter) apparaît.

10. Appuyer sur le bouton « Run » (Exécuter) pour lancer la purification.

Toutes les étapes du traitement sont entièrement automatisées. À la fin du cycle, l'état du lot passe de « RUNNING » (EN COURS DE TRAITEMENT) à « COMPLETED » (TERMINÉ).

- 11. Récupérer le portoir d'élution contenant les acides nucléiques purifiés dans le tiroir « Eluate » (Éluat).
- 12. L'ADN est prêt à l'emploi ou peut être conservé. Des détails sont fournis dans les fiches de protocole correspondantes, disponibles sur [www.qiagen.com](http://www.qiagen.com/).

Il est recommandé de retirer la plaque d'éluats du tiroir « Eluate » (Éluat) immédiatement après la fin de l'analyse. Selon la température et le degré d'humidité, les plaques d'éluats laissées sur le QIAsymphony SP après un cycle peuvent subir une condensation ou une évaporation.

les particules magnétiques ne sont généralement pas transférées dans les éluats. En cas de résidus, les particules magnétiques dans les éluats n'affecteront pas la plupart des applications en aval.

Si les particules magnétiques doivent être supprimées avant l'exécution des applications en aval, il convient d'abord de placer les tubes ou les plaques contenant les éluats dans un portoir magnétique approprié et de transférer les éluats dans un tube propre (voir l['annexe](#page-35-0) page [36\)](#page-35-0).

Des fichiers de résultats sont créés pour chaque plaque d'éluats.

13. Si la cartouche de réactif n'est pas vide, la sceller avec les bandelettes d'étanchéité fournies et fermer les tubes de protéinase K avec des bouchons à vis immédiatement après la fin du cycle pour éviter l'évaporation.

Remarque : pour plus d'informations sur le stockage des cartouches de réactif (RC) entamées, voir « [Conservation et manipulation des réactifs](#page-15-0) », page [16.](#page-15-0)

14. Mettre au rebut les tubes d'échantillon et autres déchets conformément aux règles de sécurité locales.

Voir page [12](#page-11-1) pour les [Informations de sécurité.](#page-11-1)

15. Nettoyer le QIAsymphony SP.

Suivre les instructions de maintenance des manuels d'utilisation fournis avec votre appareil. S'assurer de nettoyer régulièrement les embouts protecteurs afin de minimiser le risque de contamination croisée.

16. Fermer les tiroirs de l'appareil et mettre HORS TENSION le QIAsymphony SP.

### <span id="page-28-0"></span>**Limitations**

Les performances du système ont été déterminées lors d'essais d'évaluation des performances en purifiant de l'ADN total provenant de sang total, de couche leuco-plaquettaire, de tissus et de tissus FFPE humains, ainsi que d'ADN viral provenant de sang total humain.

Il est de la responsabilité des utilisateurs de valider la performance du système pour toutes les procédures utilisées dans leur laboratoire et non couvertes par les études d'évaluation de la performance QIAGEN.

Afin de limiter les risques d'impact négatif sur les résultats diagnostiques, des contrôles appropriés doivent être utilisés pour les applications en aval. Pour une validation ultérieure, il est conseillé de suivre les directives de la Conférence internationale sur l'harmonisation des exigences techniques (ICH) exposées dans *ICH Q2 (R1) Validation of Analytical Procedures: Text And Methodology*.

Tous les résultats diagnostiques générés doivent être interprétés en tenant compte des autres observations cliniques ou résultats biologiques disponibles.

## <span id="page-29-0"></span>Caractéristiques de performances

Les caractéristiques de performance applicables peuvent être trouvées sous l'onglet resource (ressources) de la page produit sur [www.qiagen.com](http://www.qiagen.com/).

## <span id="page-30-0"></span>Guide de dépannage

Ce guide de dépannage peut vous permettre de résoudre les problèmes éventuels. Pour de plus amples informations, consulter également la page de la foire aux questions dans notre centre d'assistance technique à l'adresse suivante : [www.qiagen.com/FAQ/FAQList.aspx](http://www.qiagen.com/FAQ/FAQList.aspx). Les scientifiques des services techniques QIAGEN seront ravis de répondre à toutes les questions sur les informations et/ou protocoles figurant dans ce manuel ou sur les technologies d'échantillons et de dosage (pour les coordonnées, visiter le site [www.qiagen.com](http://www.qiagen.com/)).

![](_page_30_Picture_179.jpeg)

<span id="page-30-1"></span>\* S'assurer que tous les instruments sont vérifiés et calibrés régulièrement selon les instructions du fabricant.

#### Commentaires et suggestions

L.

![](_page_31_Picture_265.jpeg)

<span id="page-31-0"></span>\* S'assurer que tous les instruments sont vérifiés et calibrés régulièrement selon les instructions du fabricant.

effectuer une lecture de l'absorbance à 320 nm et la soustraire des lectures de l'absorbance obtenues à 260 et 280 nm (voir [l'annexe,](#page-35-0) pag[e 36\).](#page-35-0)\*

pas été soustraite des mesures d'absorbance à 260 et 280 nm.

## <span id="page-32-0"></span>Symboles

Les symboles suivants apparaissent dans le mode d'emploi ou sur l'emballage et l'étiquetage :

![](_page_32_Picture_70.jpeg)

![](_page_33_Picture_53.jpeg)

## <span id="page-34-0"></span>Coordonnées

Pour bénéficier d'une assistance technique et obtenir plus d'informations, consulter notre Centre d'assistance technique à l'adresse [www.qiagen.com/Support](http://www.qiagen.com/Support), appeler le 00800-22-44-6000 ou contacter l'un des Services techniques QIAGEN ou l'un de ses distributeurs locaux (voir la quatrième de couverture ou le site [www.qiagen.com](http://www.qiagen.com/)).

## <span id="page-35-0"></span>Annexe : Quantification et détermination de la pureté de l'ADN

Les concentrations en ADN doivent être déterminées par mesure de l'absorbance à 260 nm (*A*260) dans un spectrophotomètre. Les lectures d'absorbance à 260 nm doivent être comprises entre 0,1 et 1,0 pour être précises. Une unité d'absorbance à 260 nm correspond à une concentration de 50 µg d'ADN par millilitre  $(A_{260} = 1 = 50 \text{ µg/ml})$ .

Utiliser le Buffer ATE pour diluer les échantillons et pour étalonner le spectrophotomètre.

Le rapport entre les valeurs d'absorbance à 260 et 280 nm permet d'estimer la pureté de l'ADN. La pureté est déterminée en calculant le rapport entre l'absorbance corrigée à 260 nm et l'absorbance corrigée à 280 nm, c'est-à-dire, (*A*<sup>260</sup> – *A*320)/(*A*<sup>280</sup> – *A*320).

Mesurer l'absorbance à 320, 280 et 260 nm. Soustraire la lecture de l'absorbance obtenue à 320 nm des lectures obtenues à 260 et 280 nm pour corriger la présence éventuelle d'une lecture de fond.

Utiliser la formule suivante pour calculer la concentration et le rendement de l'ADN :

Concentration de l'échantillon d'ADN = 50 µg/ml x (A<sub>260</sub> – A<sub>320</sub>) x facteur de dilution

Quantité totale d'ADN purifié = concentration x volume d'échantillon en millilitres

Au cas où des particules magnétiques seraient entraînées dans l'éluat et pourraient affecter l'application en aval (par exemple, l'ADN purifié doit être analysé par séquençage capillaire fluorescent), le tube contenant l'éluat doit d'abord être appliqué à un séparateur magnétique approprié et l'éluat transféré dans un tube propre.

En l'absence de séparateur magnétique approprié, centrifuger le tube contenant l'ADN pendant 1 minute à vitesse maximum dans une microcentrifugeuse afin de culoter toute particule magnétique restante.

Remarque : pour une quantification précise de l'ADN par absorbance à 260 nm, nous recommandons de diluer l'échantillon dans le tampon d'élution correspondant. La dilution de l'échantillon dans l'eau peut dériver vers des valeurs inexactes. Le tampon d'élution présente une forte absorbance à 220 nm, pouvant induire un bruit de fond élevé des valeurs d'absorbance si le zéro du spectrophotomètre n'est pas convenablement réglé. L'évaporation des éluats augmente potentiellement le risque d'impact sur la mesure, en particulier lorsque de faibles quantités d'éluats sont utilisées non diluées. Un tampon d'élution supplémentaire pour nettoyer le spectrophotomètre est fourni dans une bouteille séparée avec les QIAsymphony DSP DNA Kit.

## <span id="page-37-0"></span>Informations pour commander

![](_page_37_Picture_170.jpeg)

![](_page_38_Picture_204.jpeg)

![](_page_39_Picture_58.jpeg)

Pour connaître les dernières informations sur les licences et les clauses de non-responsabilité spécifiques aux produits, consulter le manuel du kit ou le manuel d'utilisation QIAGEN correspondant. Les manuels des kits et les manuels d'utilisation QIAGEN sont disponibles à l'adresse [www.qiagen.com](http://www.qiagen.com/) ou peuvent être demandés auprès des services techniques QIAGEN ou de votre distributeur local.

## <span id="page-40-0"></span>Historique des révisions du document

![](_page_40_Picture_105.jpeg)

#### Contrat de licence limité pour les QIAsymphony DSP DNA Mini/Midi Kits

En utilisant ce produit, l'acheteur ou l'utilisateur accepte les conditions suivantes :

1. Le produit doit être utilisé uniquement avec les composants du panel, conformément aux protocoles fournis avec le produit et à ce manuel. QIAGEN n'accorde aucune licence sous sa propriété intellectuelle pour utiliser ou intégrer les composants fournis dans ce panel avec tout autre composant non fourni dans ce panel, à l'exception de ce qui est stipulé dans les protocoles fournis avec le produit, dans ce manuel et dans d'autres protocoles disponibles sur le site [www.qiagen.com](http://www.qiagen.com/). Parmi ces protocoles supplémentaires, certains ont été fournis par des utilisateurs QIAGEN pour des utilisateurs QIAGEN. Ces protocoles n'ont pas été rigoureusement testés ou optimisés par QIAGEN. QIAGEN ne saurait être tenu pour responsable de leur utilisation et n'offre aucune garantie que ces protocoles ne portent pas atteinte aux droits de tiers.

2. En dehors des licences énoncées expressément, QIAGEN n'offre aucune garantie indiquant que ce panel et/ou sa ou ses utilisations ne violent pas les droits de tiers

- 3. Ce panel et ses composants sont sous licence pour une utilisation unique et ne peuvent pas être réutilisés, remis à neuf ou revendus.
- 4. QIAGEN rejette notamment toutes les autres licences, expresses ou tacites, autres que celles énoncées expressément.

5. L'acheteur et l'utilisateur du panel consentent à ne pas prendre, ni autoriser quiconque à prendre de quelconques mesures pouvant entraîner ou faciliter la réalisation d'actes interdits par les conditions précédentes. QIAGEN peut faire appliquer les interdictions de ce Contrat de licence limitée par tout tribunal et pourra recouvrir tous ses frais de recherche et de justice, y compris les frais d'avocats, en cas d'action en application de ce Contrat de licence limitée ou de tous ses droits de propriété intellectuelle liés au panel et/ou à ses composants.

Pour prendre connaissance des termes de licence mis à jour, consulter le site [www.qiagen.com](http://www.qiagen.com/).

Marques commerciales : QIAGEN®, Sample to Insight®, QIAsymphony®, QIAcube® (Groupe QIAGEN) ; Eppendorf®; ThermoMixer® (Eppendorf AG).

Jun-2022 HB-3029-001 1127540FR © 2022 QIAGEN, tous droits réservés.

Pour commander [www.qiagen.com/shop](http://www.qiagen.com/shop) | Assistance technique [support.qiagen.com](http://support.qiagen.com/) | Site Web [www.qiagen.com](http://www.qiagen.com/)